# **Distribution EOLE - Scénario #26519**

# **L'EAD3 doit être fonctionnel en EOLE 2.7.1**

24/01/2019 17:24 - Joël Cuissinat

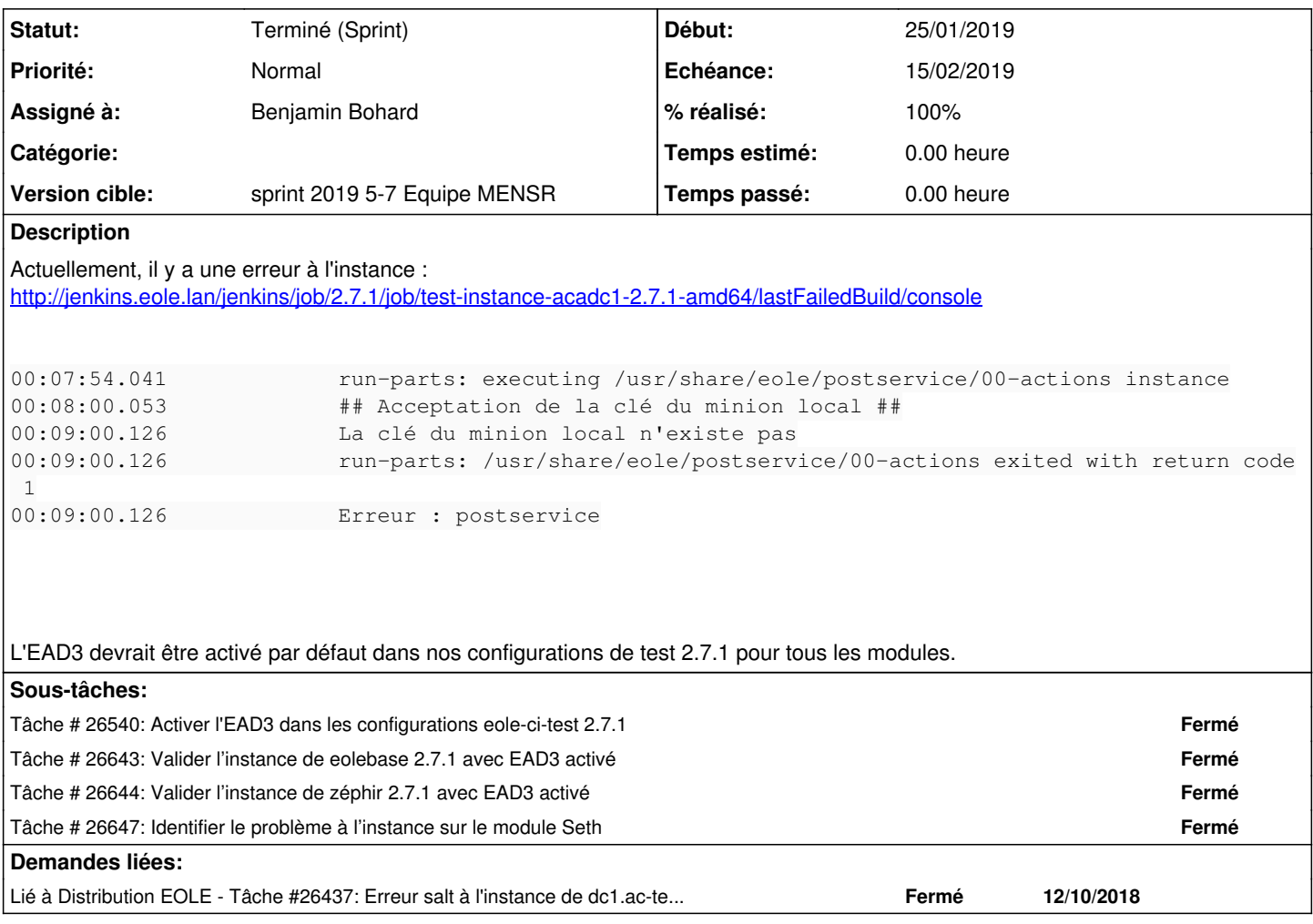

## **Historique**

### **#1 - 24/01/2019 17:26 - Joël Cuissinat**

*- Echéance mis à 15/02/2019*

- *Version cible mis à sprint 2019 5-7 Equipe MENSR*
- *Début mis à 28/01/2019*

### **#2 - 24/01/2019 17:30 - Joël Cuissinat**

*- Lié à Tâche #26437: Erreur salt à l'instance de dc1.ac-test.fr ajouté*

## **#3 - 25/01/2019 14:25 - Luc Bourdot**

*- Points de scénarios changé de 4.0 à 2.0*

#### **#4 - 01/02/2019 17:38 - Joël Cuissinat**

*- Assigné à mis à Benjamin Bohard*

## **#5 - 11/02/2019 13:56 - Joël Cuissinat**

*- Statut changé de Nouveau à Terminé (Sprint)*